## vPresent

Collaborative Presentation on Mobile Devices

## Introduction

## Recap of Fall 2012

- Defined Collaborative Presentation
  - Seamless Presentation
  - Viewers Involvement
- Implemented two Prototypes Moderator and Presenter
  - Arbitrary Path Drawing
  - External Display Support
  - Network Communication and Synchronization
  - File Import from iTunes

# Overview of Spring 2013

- Refinement of Collaborative Presentation
- Completion of Presentation Workflow PDF Presentation
- Enrichment of Presentation Content
  Video Playback

#### Agenda

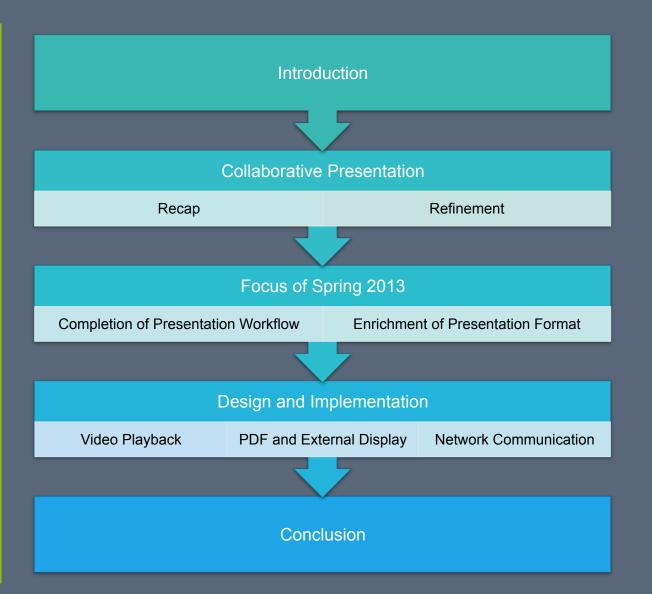

# Refine

Collaborative Presentation

#### Recap of Collaborative Presentation and Problem

- Dividing people into 3 groups
  - Moderator
  - Presenters
  - Viewers
- Features
  - Seamless Presentation
  - Viewer Involvement
- Problems
  - Overloading of Moderator
    - Difficult in handling too many requests
  - Disturbing presenters

#### Refinement

- Focus in 2 Deployment Scenarios
  - Small Group Meeting
  - Conference
- Focus in Moderator and Presenter
  - Viewer could be a subset of presenter when needed

# Collaborative Presentation

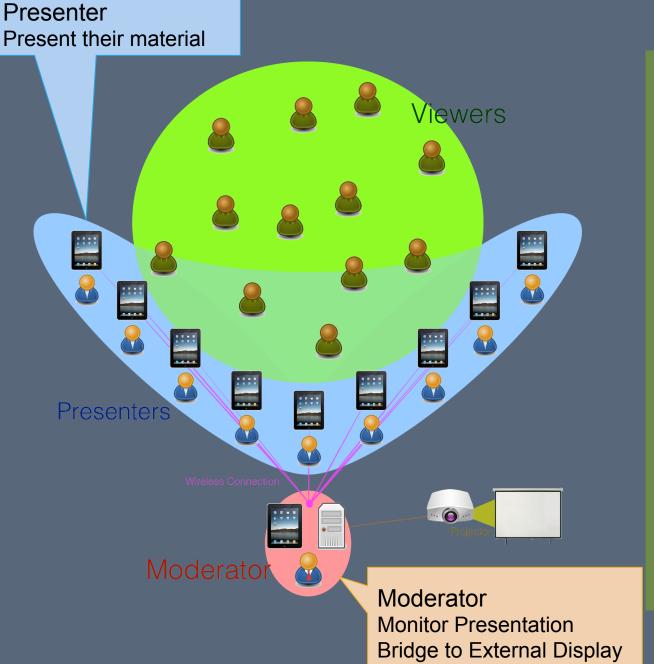

#### Seamless Handover of Presentation Control

- Presenter sent their presentation slides to Moderator during presentation
- Moderator project the content to external display
- Presenter
   synchronize control
   to moderator, thus
   external display
- No physical wire needed

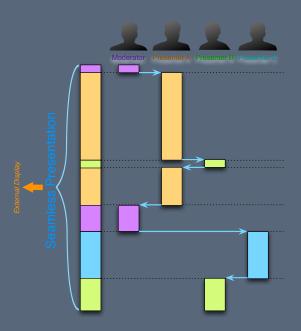

## Other Functions

- Temporary Presentation Control Passing
  - Variation of Seamless Presentation
  - Viewer request for Permission
  - Presenter grant the Permission
- Showing Slides and Presentation Content
- Supporting External Display
- Drawing on Presentation Slides

#### Deployment Scenario

- Group Meeting / Conference
  - Many Interaction and Control Passing
  - Setting
    - Chairman of Meeting as Moderator
    - Other Participants as Presenters
  - No fixed size of participants
    - Controllable by Moderator
    - Could be handled by network
  - Display showing details and supporting documents in discussion

## Focus

Presentation Workflow and Content Enrichment

# Presentation Workflow

- Have been focusing on Presenting Materials
  - Multiple files of image from Fall 2012
- How to prepare and distribute materials?
  - Not practical if using archive

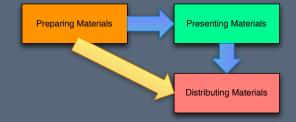

## PDF (Portable Document Format)

- Easy to prepare
  - PowerPoint, Keynote, Google Docs could export presentation to PDF
  - Also applicable to documents, spreadsheet etc
- Easy to distribute
  - Single File for transfer
  - Common

#### **PDF**

- Contain following content
  - Text
    - Embed with Font
    - In different Encoding
  - Raster Graphics
  - Vector Graphics
  - Annotation
- Annotation supported
  - Emphasize a point
  - Useful during presentation and discussion

#### Video Playback

- Common in Presentation
- Challenge
  - Large file size
  - Resource exhaustive
  - Major bottleneck network
    - Stability
    - Speed
  - Minimize the disturbance to presenters

## Demo Video

Design and Implementation

# System Design

Whole Picture of System

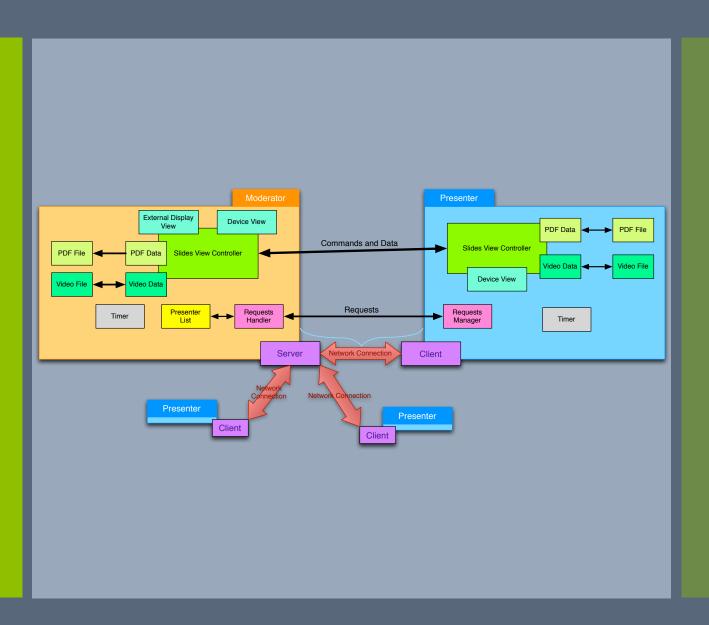

## Video Playback – Approaches

- Content Delivery
  - Direct video clips transmission
  - Video Streaming external server
  - 3 Video Streaming self-contain server
- Playback Mechanism
  - Extension of Protocol
  - Moderator Control

## Video Playback – Implementation (1)

- Direct video transmission
  - Simple
  - No extra streaming server is needed
- But how to minimize the degrading performance of system?
  - New thread and temporary connection

Video
Playback –
Implementation (2)

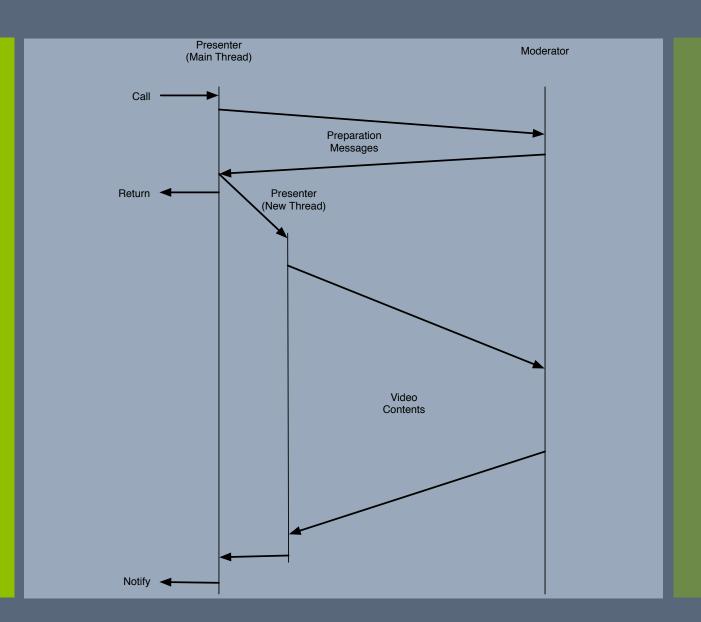

## Video Playback – Implementation (3)

- MPMoviePlayerController
  - Provided by Objective-C Library
  - Video type support
    - Streaming --- HTTP Live Streaming Protocol
    - Static Video Clips with compression
      - H.264 Baseline Profile
      - MPEG-4 Part 2
  - Various delegate methods for controlling video playback

#### **PDF**

- Third Party Library: PSPDFKit
  - Read, Parse PDF
  - Add, Save Annotation
- Focus: Synchronize with External Display

# External Display Sync (1)

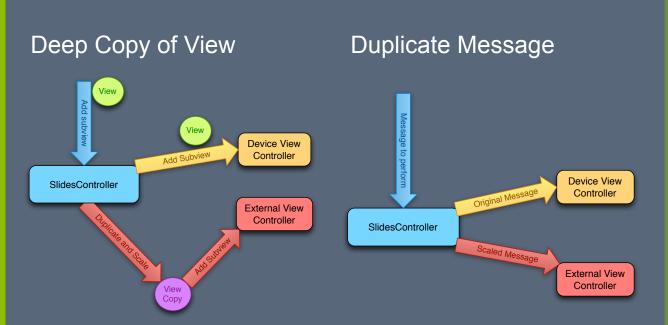

# External Display Sync (2)

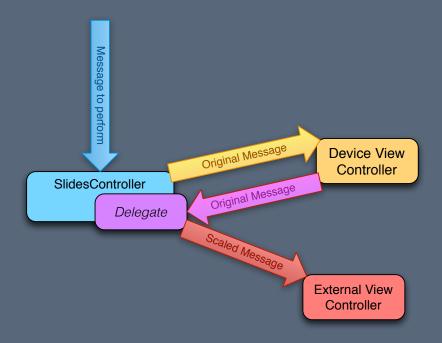

#### Delegate (Callback)

- Delegate is a common technique of Objective C
- Implement PSPDFViewControllerDelegate and register delegate
- Duplicate Message in Delegate Method

## Network Protocol (1)

- No much change on implementation
  - Same application layer protocol
- Implement more types of message
  - Support PDF and Video

## Network Protocol (2)

Command List

| Type               | Action                         | From   | Command |
|--------------------|--------------------------------|--------|---------|
| Register           | Request                        | Client | 0x01    |
|                    | Success Response               | Server | 0x02    |
|                    | Failure Response               | Server | 0x03    |
| Unregister         | Request                        | Client | 0x04    |
|                    | Response                       | Server | 0x05    |
| Control Permission | Request                        | Client | 0x06    |
|                    | Response of Request            | Server | 0x07    |
|                    | Grant Permission               | Server | 0x08    |
|                    | Withdraw Permission            | Server | 0x09    |
| Control Signal     | Request                        | Client | 0x0C    |
|                    | Success Respond                | Server | 0x0D    |
|                    | Failure Respond                | Server | 0x0E    |
| Video Playback     | Request                        | Client | 0x20    |
|                    | Success Response               | Server | 0x21    |
|                    | Pause Request                  | Client | 0x22    |
|                    | Pause Success Response         | Server | 0x23    |
|                    | Stop Request                   | Client | 0x24    |
|                    | Stop Success Response          | Server | 0x25    |
|                    | Goto Request                   | Client | 0x26    |
|                    | Goto Success Response          | Server | 0x27    |
|                    | Prepare Send Request           | Client | 0x28    |
|                    | Prepare Send Response          | Server | 0x29    |
|                    | Prepare Send                   | Client | 0x2A    |
|                    | Prepare Send Complete Response | Client | 0x2B    |
| Sending PDF        | PDF Data                       | Client | 0x30    |
|                    | Response                       | Server | 0x31    |
| Annotation         | Request                        | Client | 0x32    |
|                    | Response                       | Server | 0x33    |
| Zoom and Drag      | Request                        | Client | 0x34    |
|                    | Response                       | Server | 0x35    |

## Conclusion

#### Conclusion

- Refinement of Collaborative Presentation
  - Focus on main components and features
  - Enhanced User Experience
- Supporting PDF and Video Playback
  - Integrate with original apps
  - Support External Display and Network Communication

# Thank you

Any question?

## Recap of Concept (1) – Group of People

#### Moderator

- Unique in a presentation
- Control and Monitor
- Connected to External Display

#### **Presenters**

- Bring with own Content
- Take turn to Present
  - Active Presenter and Inactive Presenter

#### Viewers

- Listen to Presenters
- No his own content

# Recap of Concept (2)

Mechanism

#### Seamless Presentation

- Using Presenter's own devices to present
- Contents are Synchronized to External Display
  - Wireless Network to Moderator

## Viewer Involvement

Contribute to Presentation